## **RAC Contests Log**

This year was my first time participating in the RAC Canada Day contest on my own. It was a lot of fun and also very instructive. Here are a few things I learned.

First, everything you need to know about the [RAC](https://www.rac.ca/contesting-results/) contests (Canada Day or the Winter Day) is located on RAC [website](https://www.rac.ca/contesting-results/).

## **Logs**

At the end of the contest, logs must be submitted to RAC. They will accept paper logs for submissions with less than 100 entries, but they really prefer electronic logs, which must be formatted as Cabrillo.

A Cabrillo file is really just plain text file formatted in a very specific way. For more information, see:

- This [RAC pdf](https://scarcs.ca/lib/exe/fetch.php?tok=693889&media=https%3A%2F%2Fwww.rac.ca%2Fwp-content%2Fuploads%2Ffiles%2Fcontests%2Ffiles%2FRAC%2520Cabrillo%2520V3.0%2520Revised%25202010.pdf)
- The [WWROF website](https://wwrof.org/cabrillo/)

For example, here's a copy of my Cabrillo file (with only a few entries as example):

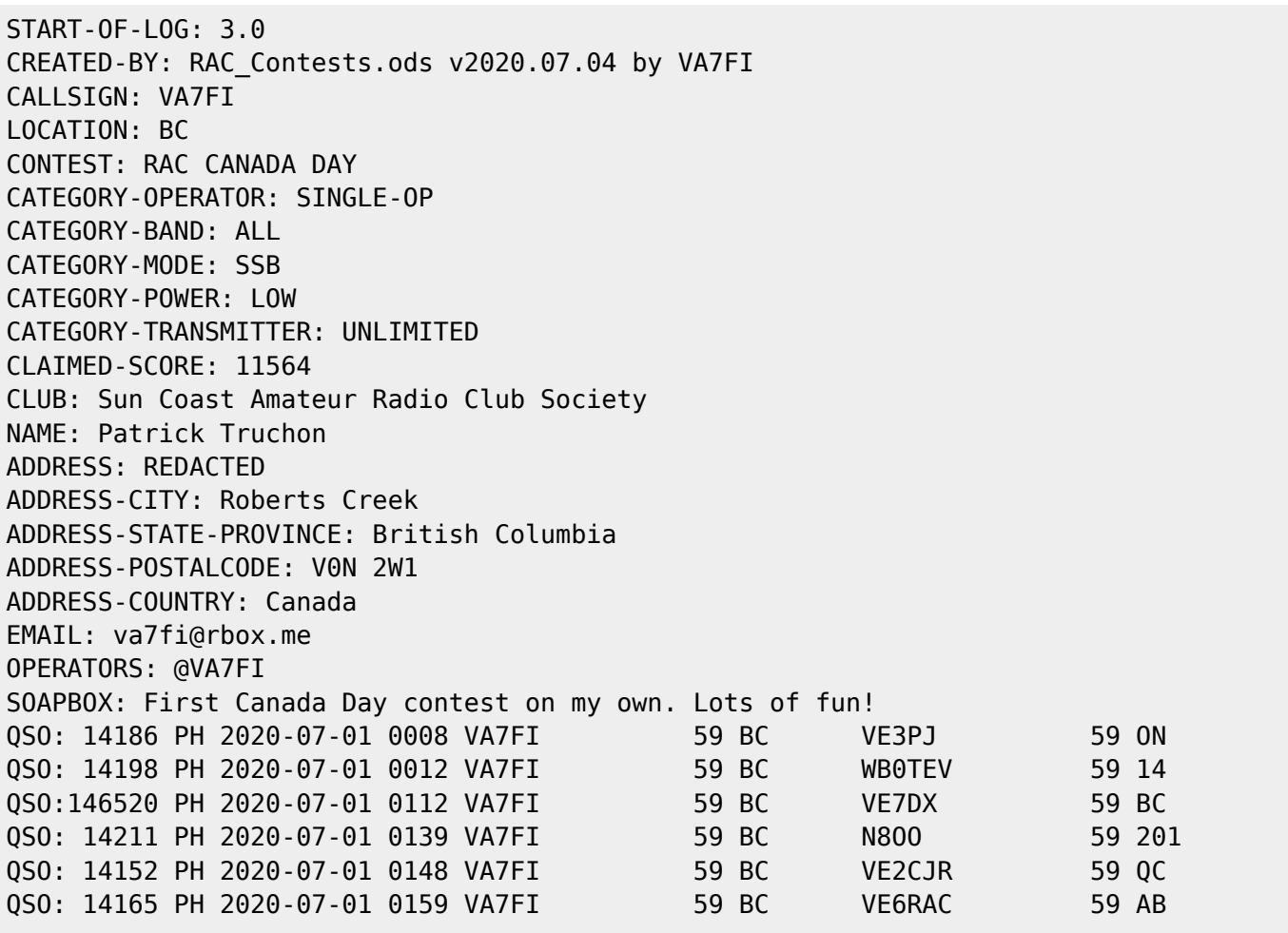

## END-OF-LOG:

The first 21 lines give RAC all the information they need about the operator. The other lines show the contacts made, ending with an END-OF-LOG tag.

RAC does NOT want this emailed to them in the body of the email. Instead, this should be saved in a plain text file named (in my case): VA7FI.LOG and attached to the email.

Regular contesters use logging programs which can generate these files while providing many bells and whistles during the contest to facilitate the logging process. Many people have recommended [N1MM](https://n1mmwp.hamdocs.com/). RAC also has its own [Contest Software](https://scarcs.ca/lib/exe/fetch.php?tok=35f431&media=https%3A%2F%2Fwww.rac.ca%2Fwp-content%2Fuploads%2Ffiles%2Fcontests%2Ffiles%2FRAC%2520Contest%2520Software.ZIP).

But since I'm not a regular contester and I didn't have time to familiarize myself with a logging program that would run under GNU/Linux, I simply used a spreadsheet to log my entries and tweaked it as the day went on to add my points and check for duplicate stations. A few days after the contest was over, I added some code to the spreadsheet to export the Cabrillo file the way RAC needs it.

Here are a few introductory videos I made to explain how to use the spreadsheet:

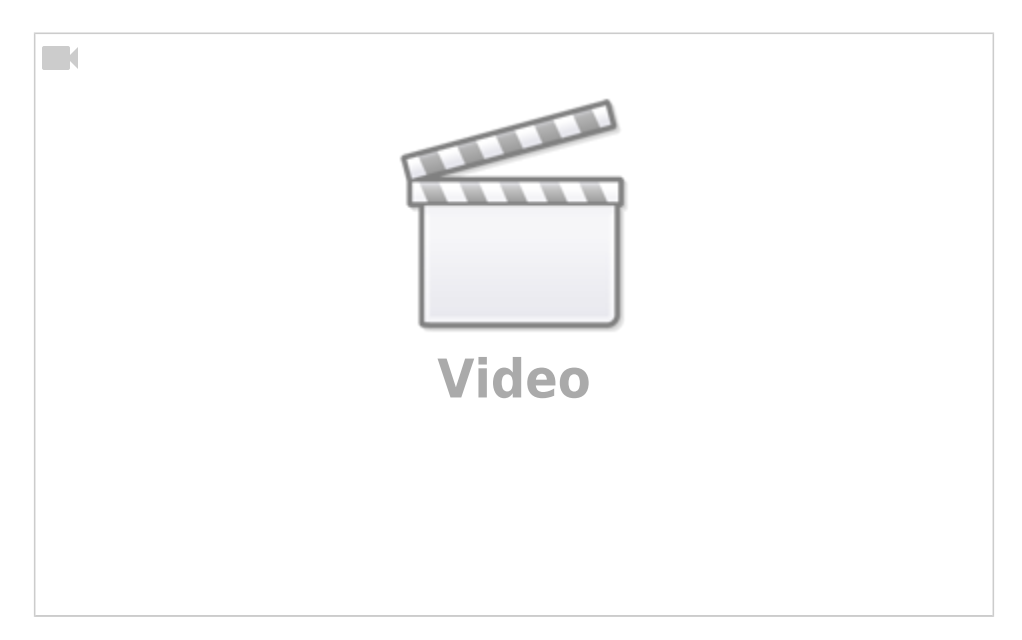

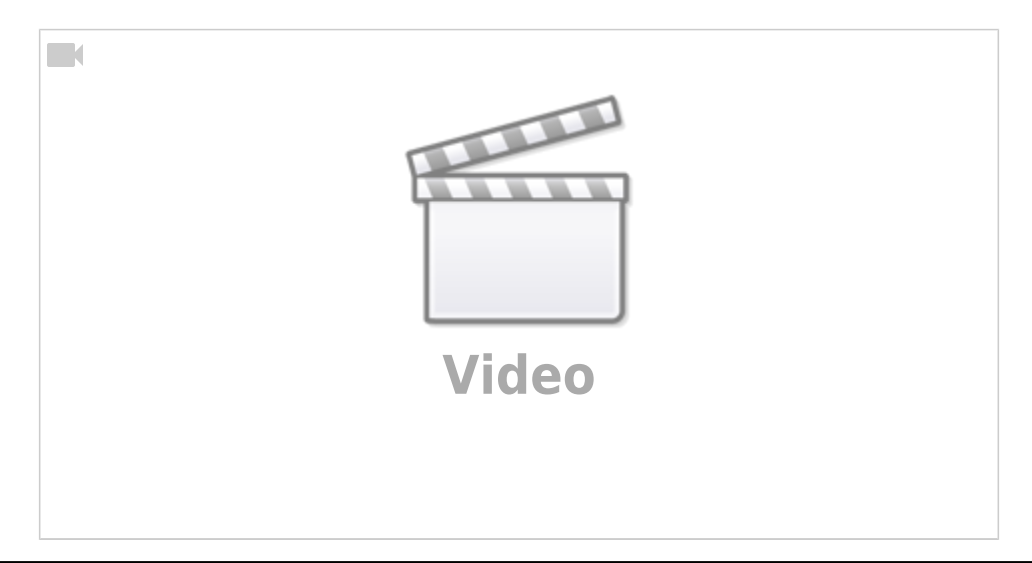

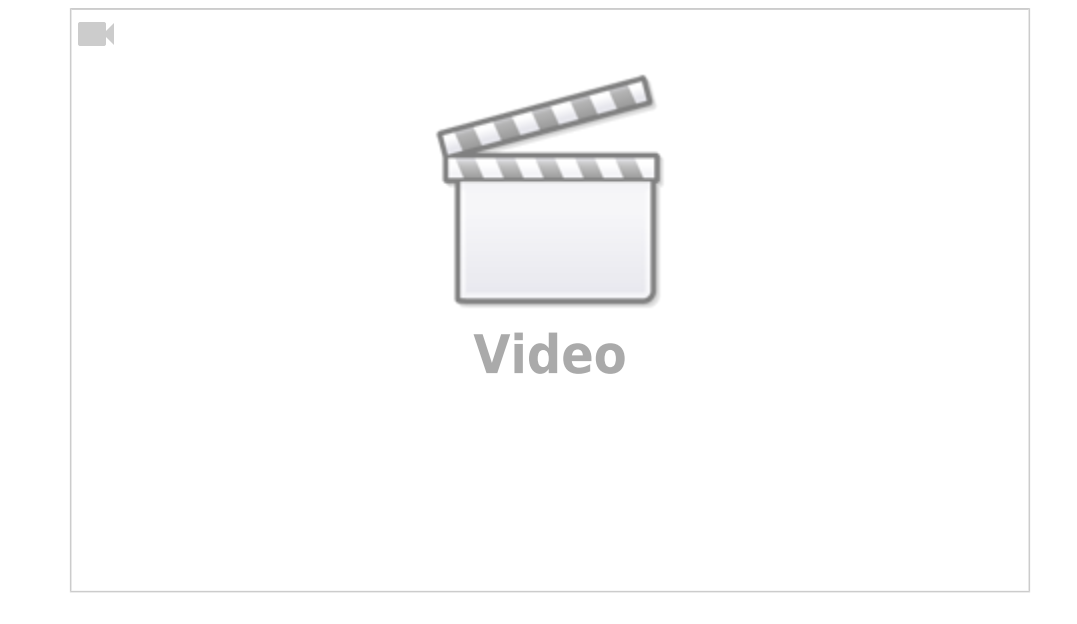

This spreadsheet should also work with the RAC Winter Contest. Here is the link to

Download it

I've licensed it under a Creative Commons [By-Sa](https://creativecommons.org/licenses/by-sa/4.0) so you are free to:

- Run the scripts for any purpose.
- Study and modify the scripts.
- Copy the scripts to help others.
- Improve the scripts, and release the improvements to the public, so that the whole community benefits.

Provided that you:

.

- Attribute the work to me by linking to <[https://ptruchon.pagekite.me>](https://ptruchon.pagekite.me)
- Distribute any derivative work under the same license.

Here's a copy of the code that generates the Cabrillo file:

```
REM ***** BASIC *****
sub cabrillo
'Get directory path from spreadsheet location. This will be used to create
./MyCallsign.log
     Dim path as String
     GlobalScope.BasicLibraries.loadLibrary("Tools")
     path = Tools.Strings.DirectoryNameoutofPath(ThisComponent.url, "/") & "/"
'Define document and sheets
     dim Doc as object
     Doc = ThisComponent
     Sheet1 = Doc.Sheets.getByName("Log")
     Sheet2 = Doc.Sheets.getByName("Preamble")
```
https://scarcs.ca/howto/raccontests?rev=1593910684 Last update: 2020/07/04 17:58

```
'Note that for getCellByPosition(x,y): (0,0) = A1, (1,0) = B1, (0,1) = A2, ...
'Create Cabrillo file named "MyCallsign.log"
   MyCallsign = Sheet2.getCellByPosition(1, 2).String 'Operator's callsign
    filename = path & MyCallsign & ".log"
'Open MyCallsign.log and get ready to write to it
   num = FreeFile() open filename for output as #num
'Read "Preamble" sheet and create preamble of Cabrillo File
   for i = 0 to 18 " read first 19 rows as is. print #num, Sheet2.getCellByPosition(0, i).String & " " &
Sheet2.getCellByPosition(1, i).String
    next
     ' Row 20 needs "@" before the callsign
    print #num, Sheet2.getCellByPosition(0, 19).String & " @" &
Sheet2.getCellByPosition(1, 19).String
   Soapbox = Sheet2.getCellByPosition(1, 20).String
    if Len(Soapbox) > 70 then
       truncated = "y"Soapbox = Left(Soapbox, 70) Msgbox("SOAPBOX message can have at most 70 characters. It was truncated to:"
& Chr(10) & Chr(10) & "'" & Soapbox & "'", 48)
    endif
    print #num, Sheet2.getCellByPosition(0, 20).String & " " & Soapbox
'Formatting Example. Comment out once finished
    print #num,
"00000000011111111112222222222333333333344444444445555555555666666666677777777778"
    print #num,
"12345678901234567890123456789012345678901234567890123456789012345678901234567890"
    ' print #num, "QSO: 1825 CW 2003-07-01 1044 VA1ABC 599 ON VE4EAR
599 MB"
' print #num, "QSO: 3510 CW 2003-07-01 1044 VA1AB 599 ON K4BAI
599 103"
    print #num, "QSO: 7155 PH 2003-07-01 1044 VE3KZ 599 ON K5MM
599 005"
' print #num, "QSO: 14205 PH 2003-07-01 1044 VE3KZ 599 ON K4LTA
599 10"
    print #num, "QSO: 21350 CW 2003-07-01 1044 VE3KZ 599 ON K1EA
599 55"
' print #num, "QSO: 28375 PH 2003-07-01 1050 VE3KZ 59 ON VE5SF
59 SK"
    print #num, "0S0: 50125 PH 2003-07-01 1055 VE3KZ 59 ON VE3EJ
59 ON"
    print #num, "QSO:146520 PH 2003-07-01 1055 VE3KZ 59 ON VE3CZ
59 ON"
    MyCallsign = MyCallsign & space(14 - Len(MyCallsign)) 'pad MyCallsign to make
```

```
it 14 characters long.
```

```
 MyProvince = Sheet2.getCellByPosition(1, 3).String 'my province
   MyProvince = MyProvince \& space(7 - Len(MyProvince)) 'pad MyProvince to 7
characters
    ContestDate = Sheet2.getCellByPosition(1, 21).String 'contest date
'read "Log" Sheet starting at third row.
   i = 2 i = 3 j = 2 k = 2UTC = "anything" \blacksquarewhen to stop loop
   while UTC \leq "" \leq " \leq " \leq " \leq " \leq " \leq "\leq "\leq "\leq "\leq "\leq "\leq "\leq "\leq "\leq "\leq "\leq "\leq "\leq "\leq "\leq "\leq "\leq "\leq "\leq "\leq "\leq "\leq "\process each row
       Freq = Sheet1.getCellByPosition(0, i).String 'frequency in column A (x
= 0 Freq = Format(Freq, "0") 'round to the nearest
integer
       Freq = space(6 - Len(Freq)) & Freq opency to 6
digits
       UTC = Sheet1.getCellByPosition(1, i).String \blacksquare 'time in column B (x =
1). Also used to stop loop.
       Callsign = Sheet1.getCellByPosition(2, i).String 'callsign in column C (x =2)
        Callsign = Callsign & space(13 - Len(Callsign)) 'pad Callsign to 13
characters
       RST = Sheet1.getCellByPosition(3, i).String The received Signal Report
in column D (x = 3) RST = space(3 - Len(RST)) & RST 'pad RST to 3 digits
       Exch = Sheet1.getCellByPosition(4, i).String 'received Exchange in
column E(x = 4) RSTGiven = Sheet1.getCellByPosition(5, i).String 'received Signal Report in
column D(x = 3) RSTGiven = space(3 - Len(RSTGiven)) & RSTGiven 'pad RSTGiven to 3
digits
        Mode = Sheet1.getCellByPosition(6, i).String
        'create line to print from "Log" sheet variables. The output should be
something like this:
       'QSO: 1825 CW 2003-07-01 1044 VA1AB 599 ON VE4EAR 599 MB
       'QSO: 14165 PH 2003-07-01 1044 VA1ABC 59 ON K7AB 59 MB
       'QSO:146520 PH 2003-07-01 1044 VA1ABC 59 ON VE4EA 59 MB
       logline = "0S0:"
       logline = logline \& Freq \& " "
       logline = logline \& Mode \& " "
        logline = logline & ContestDate & " "
       logline = logline \& UTC \& " "
```

```
 logline = logline & MyCallsign
        logline = logline & RSTGiven & " "
        logline = logline & MyProvince & " "
        logline = logline & Callsign & " "
       logline = logline & RST & " "
       logline = logline & Exch print #num, logline 'print logline to text
file
       i = i + 1 'Next row
        UTC = Sheet1.getCellByPosition(1, i).String 'Look ahead to next
time entry to see if it's empty or not.
' MsgBox(MyCallsign)
    wend
    print #num, "END-OF-LOG:"
    close #num
    msgbox ("Cabrillo log file has been created here: " & Chr(10) & Chr(10) &
filename)
end sub
sub License
' This spreadsheet and its script by Patrick Truchon <https://ptruchon.pagekite.me>
' is licensed under a Creative Commons Creative Commons Attribution-Share Alike 4.0
' Unported License. <https://creativecommons.org/licenses/by-sa/4.0>.
' You are free to:
    ' * Run the scripts for any purpose.
    ' * Study and modify the scripts.
' * Copy the scripts to help others.
    ' * Improve the scripts, and release the improvements to the public, so that
      the whole community benefits.
' Provided that you:
   ' * Attribute the work to me by linking to
     ' <https://ptruchon.pagekite.me>
   ' * Distribute any derivative work under the same license.
end sub
```